GP GP-Pro EX

1 GP-Pro EX  $2 \leq$  $3\bar{ }$  $4.4$  $5.$ 

(C) Copyright 2005 Digital Electronics Corporation. All rights reserved.

 $($  and  $($   $)$ 

 $1$ 

Windows [ ]  $[$  (P)]  $[$ Pro-face]  $[GP$ -Pro EX] イントし、[ お読みください ] をクリックし、表示された内容をご覧ください。

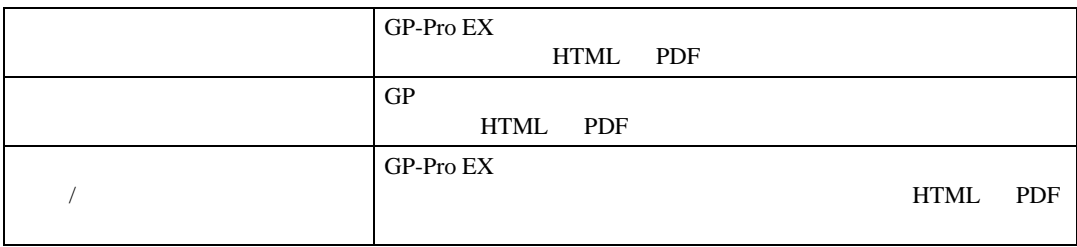

 $2 \angle$ 

 $GP-Pro EX$ 

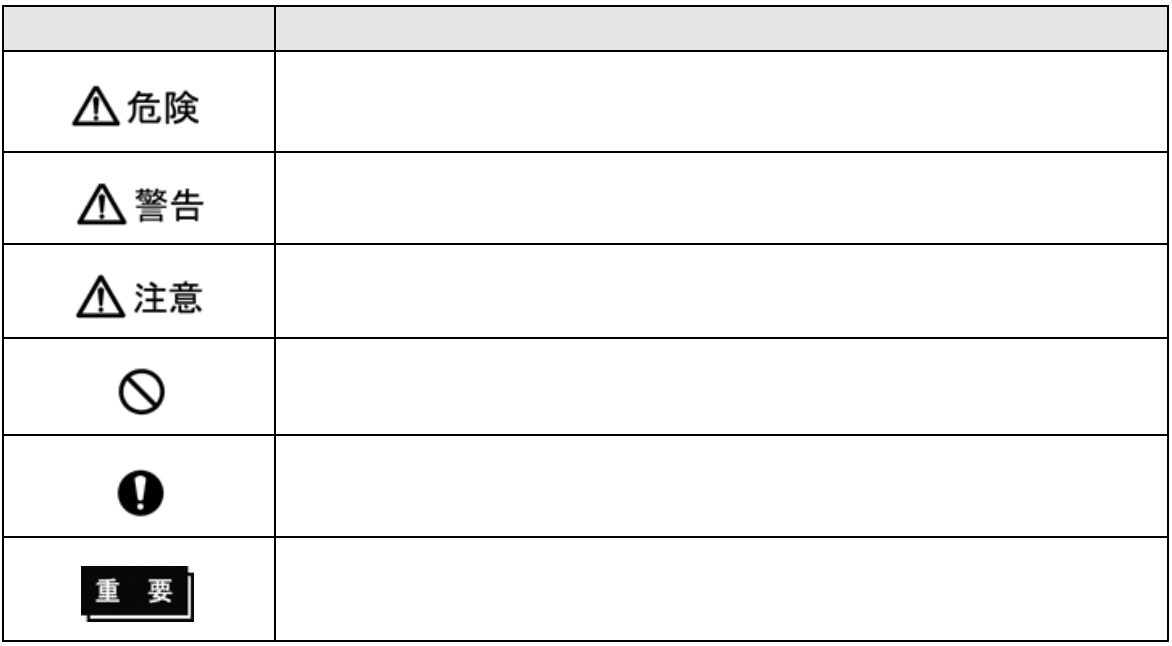

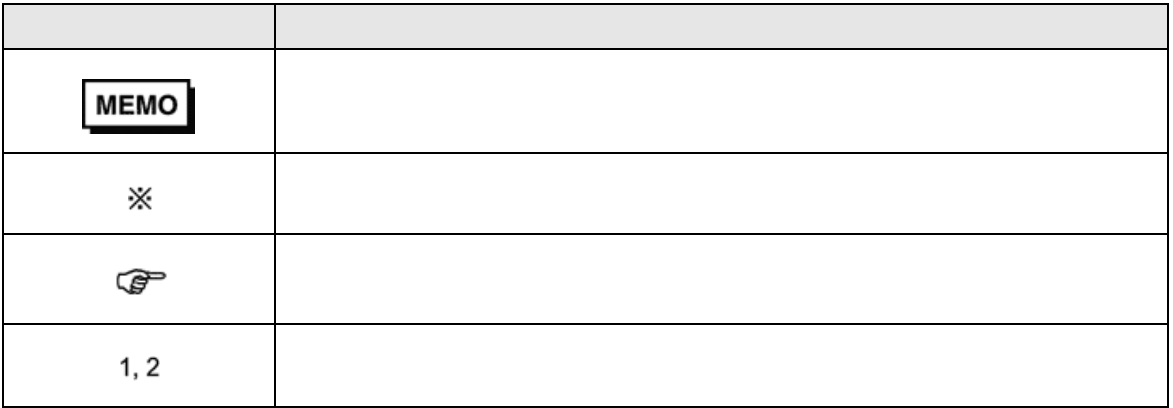

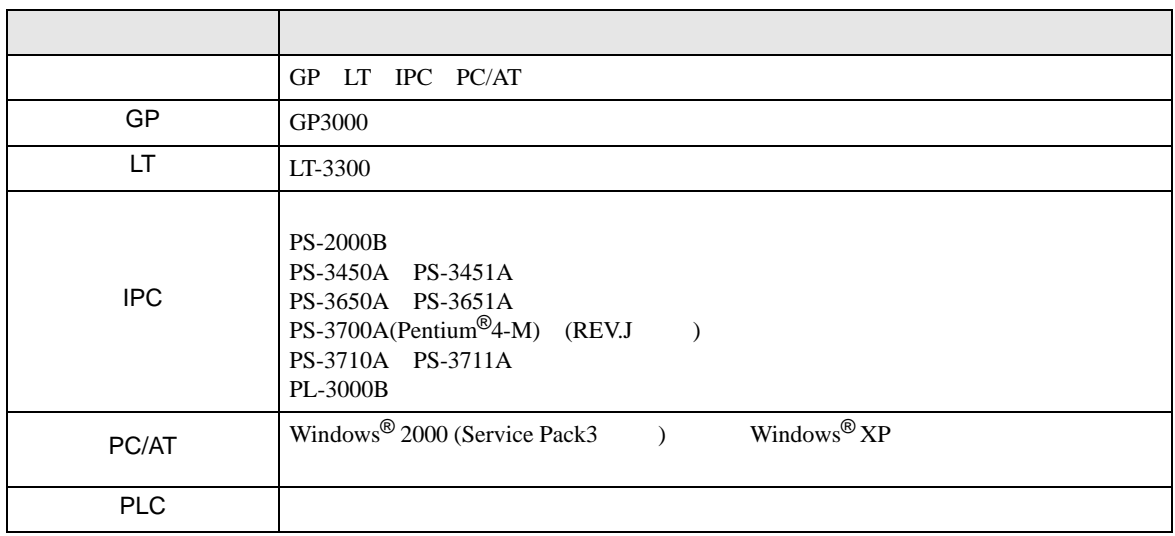

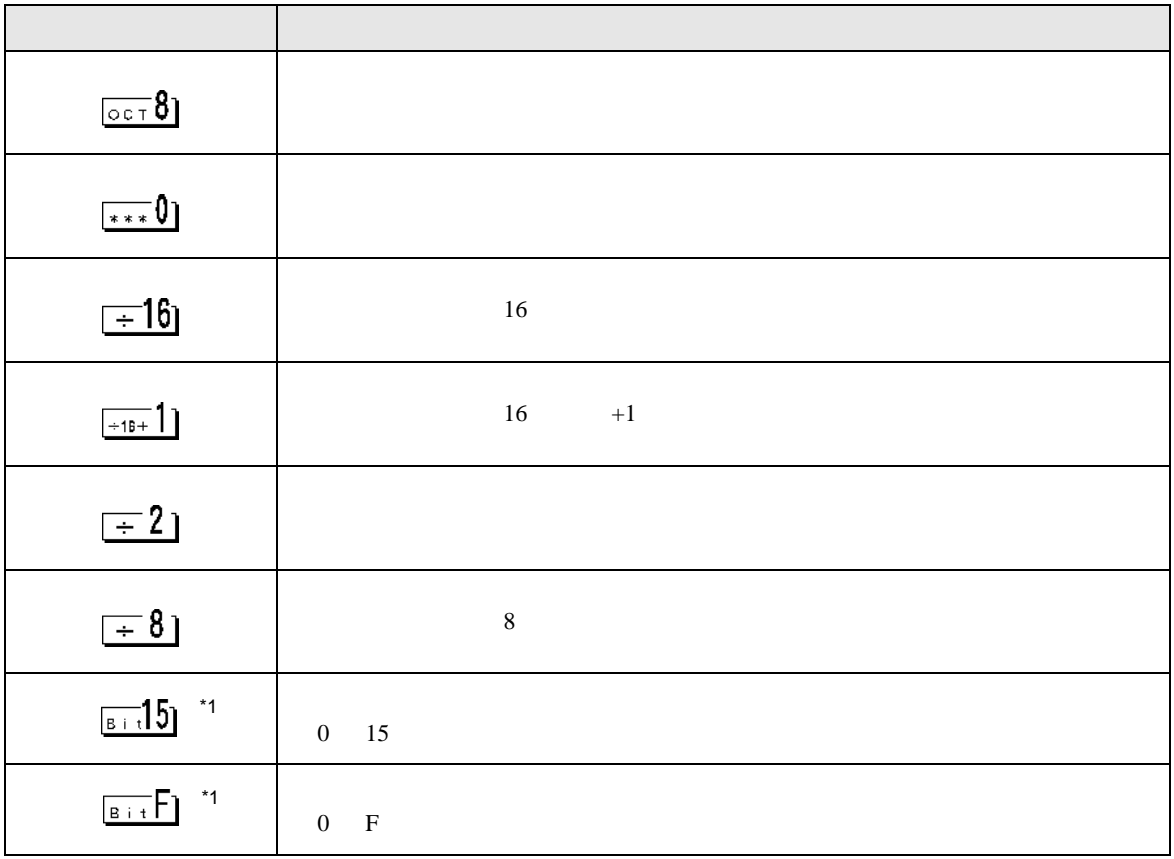

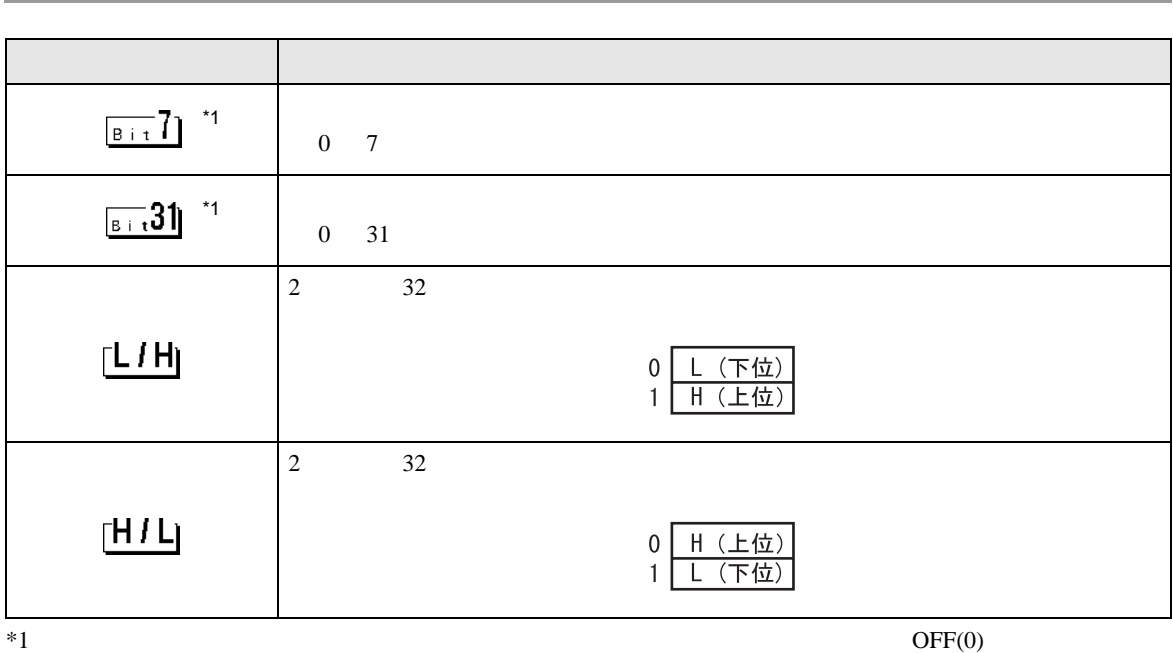

m.

۰

 $\Box$ ן ב GP-Pro EX 1.4LS

 $3 \sim 3$ 

Pro!

**Pro!** http://www.proface.co.jp/otasuke/

•  $\blacksquare$ 

■ 月~金 9:00 17:00 TEL (06)6613-3115 TEL (03)5821-1105 TEL (052)932-4093 17:00 19:00

TEL (06)6613-3206

 $\bullet$  • (12 31 1 3 ) 9:00 17:00 TEL (06)6613-3206